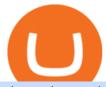

#### ultra token coin swap exchange apa itu website olymp trade broker trading knowledge assessment etoro

Binance Futures is the leading cryptocurrency futures trading platform with leverage up to x125. It allows you to open Long positions (upward bets) and Short positions (downward bets). Allowing very rapid gains but also equally rapid losses, Binance Futures leverage should be used sparingly and knowing the risk of liquidation of your position.

1. level 2. Void\_Wrathe. · 1y. Thank you very much, fellow human! I had failed this assessment twice and just couldn't see what I was getting wrong since I was confident in my knowledge but your answers did the trick so maybe I was just reading shit back to front (. \_°). 1. level 2.

https://itsa.global/wp-content/uploads/2020/11/bildschirmfoto-2020-11-15-um-14.57.32-1536x786.png|||The ITIN CD05-6885-3 has been assigned to the Ultra ...|||1536 x 786

Binance futures are crypto futures that enable traders to trade digital currencies without actually possessing the underlying assets. Futures in cryptocurrency work similarly to futures in equities and stock indices. Binance futures derive their future price from the underlying crypto asset, like Bitcoin, Ethereum, Bitcoin Cash, Litecoin, etc.

https://fr.numista.com/catalogue/photos/tokens/5fb296f707a6a3.97049384-original.jpg|||Fallout New Vegas The Ultra Luxe casino chip token ...|||2677 x 2680

 $https://cdn.myshoptet.com/usr/www.fyft.cz/user/shop/orig/10013\_ultrapro-relic-tokens-relentless-collection-magic--the-gathering-.jpg?602fd1cb|||Ultra Pro Relic Tokens - Relentless Collection (Magic: The ...|||2048 x 2048)$ 

NinjaTrader's trading software & trading software brokerage platform equips traders with an award-winning trading platform & trading platform & trading software trading.

 $https://static-numista.com/forum/images/5851169091acc.jpg|||Commemorative\ coins\ bimetal\ (swap\ or\ trade)\ Numista|||4496\ x\ 3000$ 

https://s3.cointelegraph.com/uploads/2020-11/11396ea9-dacd-4239-8131-463dae5f1ccf.png|||Why price has not hit a new all-time high Just yet|||1315 x 879

#### Ultra+token - Image Results

 $https://www.investopedia.com/thmb/\_KMnrpW4MdEJaLJT7yxg0ga\_seU=/5459x3625/filters:no\_upscale():max\_bytes(150000):strip\_icc()/CurrencySwapBasics-effa071aba184066b9683bf80750c254.png|||What Is Swap Fee In Forex - Forex Retro|||5459 x 3625$ 

View crypto prices and charts, including Bitcoin, Ethereum, XRP, and more. Earn free crypto. Market highlights including top gainer, highest volume, new listings, and most visited, updated every 24 hours.

Learn How to Trade and Invest The eToro Fintech Guide

https://www.binarytrading.com/wp-content/uploads/Olymp-Trade-Home.jpg|||Olymp Trade | Binary Trading|||1366 x 2147

https://futures.io/attachments/140040|||Continuum by CQG - futures io|||1590 x 797

https://olymptrade.broker/wp-content/uploads/2019/01/olymp-trade-for-pc.png|||Olymp Trade for PC. Download official app for Windows or macOS|||1914 x 862

https://en.numista.com/catalogue/photos/tokens/5f3f9aa81e8ee3.14031805-original.jpg|||Token-Ultra Service-\*Tokens\*Numista|||1483 x 1483

https://steemitimages.com/DQmWUZyJh4ZfT86pMsNo7icopB3Z4Ra9JQmekrc3V7wmj75/image.png|||VIDEONOTES: Polar Coordinates: Graphing With Polar Curves ...|||1614 x 820

https://www.southernhobby.com/images/products/large/ULPGAM18337.jpg?1477|||Ultra~Pro~Magic~the~Gathering~Relic~Tokens~Relentless~...|||1200~x~1178

Apa itu Website? Ini Contoh, Fungsi dan Jenis-jenisnya di .

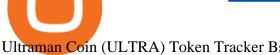

Ultraman Coin (ULTRA) Token Tracker BscScan

In the case of Ninja Trader, its application is compatible solely with the Offline TWS platform (not the automatic update) and to determine the particular version currently supported, please refer to the following Trader website

http://www.ninjatrader.com/ConnectionGuides/Interactive-Brokers-Connection-Guide.

To swap crypto instantly to another coin, follow these steps: Register an account with a swap exchange such as Changelly Complete the signup registration process and verify your email Select the cryptocurrency you want to swap Enter in the amount to swap Choose the cryptocurrency to receive in exchange Confirm the swap and confirm the transaction

https://www.coinnews.net/wp-content/uploads/2019/01/1885-Trade-Dollar-reverse.jpg|||1885 Realizes .96 Million at Heritage Sale ...|||1100 x 1090

Videos for What+is+binance+futures

Assessment Questions.: Etoro

Apa Itu Website? Website adalah kumpulan halaman yang berisi informasi tertentu dan dapat diakses dengan mudah oleh siapapun, kapanpun, dan di manapun melalui internet. Anda bisa mengakses website dengan menuliskan URL di alamat website di browser.

Here at eToro, we aim to disrupt the traditional trading industry by making online trading and investing available to anyone, anywhere. A key element to achieving this goal is promoting financial literacy. Over the years weve gathered knowledge which I believe benefits both seasoned and beginner traders.

Best Forex Brokers Japan 2021 - Top Japanese Forex Brokers

Are you taking part in eToro's Trading Knowledge Assessment? Here is the cheat sheet, with answers and explanations, for your use. 1. Which of the following best describes "gapping." a. A trading strategy designed to profit from falling markets. b.

Carbonswap Interface

https://www.netpicks.com/wp-content/uploads/2014/06/The-Best-Forex-Trading-Tools-data-table-of-currenci es.jpg|||Forex autotrading | Viatao|||1600 x 986

Restart NinjaTrader Restart your modem and (if applicable) router Restart your PC Clear your DNS Open the Command Prompt In the command prompt, run this command: ipconfig /flushdns If you are not already and the option is available to you, connect to the internet using an ethernet cable. Wireless connections are significantly more unreliable.

UNFT Price Live Data. We are new generation NFT market on Binance Smart Chain Ultra NFT is a team of young people who are experts in their fields. Ultra NFT focused on endangered animals and natural wonders in the NFT market. It aims to bring in its investors and to take part in projects that are beneficial to its followers.

https://www.megajaya.co.id/wp-content/uploads/2020/09/CHAIN-BLOCK-BROCHURE-TOYO.jpg|||Sedia Chain Block 1.5 Ton dan Takel 1.5 Ton Asli Harga ...|||1300 x 919

Binance Futures Beginner \$\% #39;s Guide & amp; Exchange Review (Updated 2021)

https://static.tildacdn.com/tild6130-3763-4130-b764-623234663036/11-web.jpg|||Olymp Trade: análisis y revisión del bróker online|||1680 x 817

Coinbase customers can now buy, sell, convert, send, receive, or store GRT. GRT is available in all Coinbase-supported regions, with the exception of New York State. The Graph (GRT) The Graph (GRT) is an indexing protocol and global API for organizing blockchain data and making it easily accessible with GraphQL.

https://i.pinimg.com/originals/67/63/3d/67633dde925685ce62dece6457b23c7a.jpg|||Cartas

colecciona.

Yu-Gi-Oh! Yugioh! Yugi Muto & Samp; Yami Yugi ...|||2000 x 2000

Apa Itu Website? Pengertian, Jenis & Danfaatnya - Sevenpion

https://i0.wp.com/thidiweb.com/wp-content/uploads/2018/09/Dampak-buruk-optimasi-website-untuk-pengunj ung-e1536484316288.jpg?fit=1366%2C768&ssl=1|||Dampak Buruk Optimasi Website Bagi Pengunjung

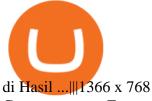

Cryptocurrency Futures Crypto Futures Trading Binance Futures

https://coinsutra.com/wp-content/uploads/2019/11/binance-lending.png|||Binance Review 2020: Scam Or Legit? (Complete Guide)|||2000 x 998

CoinSwap - Home

Ultra price today, UOS to USD live, marketcap and chart.

https://cryptoforeveryone.com/wp-content/uploads/2019/07/polkadot-tokens-valued-at-75-pre-launch-in-crypt o-futures-offering.jpg|||Polkadot Tokens Valued at \$75 Pre-Launch in Crypto ...|||1500 x 1125

http://4.bp.blogspot.com/-ga3htKRqEKQ/UxuhX8JXsmI/AAAAAAAAAAAAAAA6o/Sdiv1UxZRoo/s1600/BitcoinTransactionsChart.jpg|||BitcoinQ& A: Bubble or Breakthrough? Both! Cult or ...|||1412 x 960|||1412 x 960|||1412 x 960|||1412 x 960|||1412 x 960|||1412 x 960|||1412 x 960|||1412 x 960|||1412 x 960|||1412 x 960|||1412 x 960|||1412 x 960|||1412 x 960|||1412 x 960|||1412 x 960|||1412 x 960|||1412 x 960|||1412 x 960|||1412 x 960|||1412 x 960|||1412 x 960|||1412 x 960|||1412 x 960|||1412 x 960|||1412 x 960|||1412 x 960|||1412 x 960|||1412 x 960|||1412 x 960|||1412 x 960|||1412 x 960|||1412 x 960|||1412 x 960|||1412 x 960|||1412 x 960|||1412 x 960|||1412 x 960|||1412 x 960|||1412 x 960|||1412 x 960|||1412 x 960|||1412 x 960|||1412 x 960|||1412 x 960|||1412 x 960|||1412 x 960|||1412 x 960|||1412 x 960|||1412 x 960|||1412 x 960||||1412 x 960|||1412 x 960|||1412 x 960|||1412 x 960|||1412 x 960|||1412 x 960|||1412 x 960|||1412 x 960|||1412 x 960|||1412 x 960|||1412 x 960|||1412 x 960|||1412 x 960|||1412 x 960|||1412 x 960|||1412 x 960|||1412 x 960|||1412 x 960|||1412 x 960|||1412 x 960|||1412 x 960|||1412 x 960|||1412 x 960|||1412 x 960|||1412 x 960|||1412 x 960|||1412 x 960|||1412 x 960|||1412 x 960|||1412 x 960|||1412 x 960|||1412 x 960|||1412 x 960|||1412 x 960|||1412 x 960|||1412 x 960|||1412 x 960|||1412 x 960|||1412 x 960|||1412 x 960|||1412 x 960|||1412 x 960|||1412 x 960|||1412 x 960|||1412 x 960|||1412 x 960|||1412 x 960|||1412 x 960|||1412 x 960|||1412 x 960|||1412 x 960|||1412 x 960|||1412 x 960|||1412 x 960|||1412 x 960|||1412 x 960|||1412 x 960|||1412 x 960|||1412 x 960|||1412 x 960|||1412 x 960|||1412 x 960|||1412 x 960|||1412 x 960|||1412 x 960|||1412 x 960|||1412 x 960|||1412 x 960|||1412 x 960|||1412 x 960|||1412 x 960|||1412 x 960|||1412 x 960|||1412 x 960|||1412 x 960|||1412 x 960|||1412 x 960|||1412 x 960|||1412 x 960|||1412 x 960|||1412 x 960|||1412 x 960|||1412 x 960|||1412 x 960|||1412 x 960|||1412 x 960|||1412 x 960|||1412 x 960|||1412 x 960|||1412 x 960|||1412 x 960|||1412 x 960|||1412 x 960|||1412 x

Trading Knowledge Assessment questions: Etoro

Learn how to connect NinjaTrader to your broker, brought to you by Investoo.com.View more NinjaTrader tutorials: http://www.investoo.com/ninjatrader-tutorial.

Olymp Trade is a platform that has been operating for more than 7 years. Not many brokers can boast such a long presence on the market. The platform is being developed year by year. What we like is. View Post How to Trade the SMA Strategy at Olymp Trade One of the indicators you will come across at Olymp Trade is the SMA.

Binance offers futures trading through two flagship products: Perpetual Futures, and Quarterly Futures. Here are the key differences between the two products: 1. Expiration A quarterly futures cont. Exchange. Blockchain and crypto asset exchange.

Ultra will accept traditional forms of payment such as Paypal and credit cards as well. These fiat currency transactions are converted to UOS seamlessly on the backend and are completed on the blockchain with UOS tokens. The token will also be used across the platform in many non-transactional ways including betting, tournaments, and donations.

Binance shall not be liable for the final execution results due to the above factors. Choices: Agree Disagree. Answer: Agree 10. Profit and loss (PnL) in futures are calculated by: Profit and loss (PnL) in futures are calculated by: Choices: Trading in futures will only make a profit, no losses incur.

 $https://2.bp.blogspot.com/-1Jb94y7iAlg/TpMMIwANfSI/AAAAAAABXI/QbAJTk8-Lgs/s1600/cn+silver+\\ \%2524\%252C50+cents+split+planchet+b4+struck\%252Crestrick+mthr+T.+006.jpg|||THE BRITISH TRADE DOLLARS. | Error coins|||1106 x 1090$ 

Ultra.io - A new dimension awaits. Ultra is the first entertainment platform providing a variety of games industry services under a single roof, accessible through a single login: discover, buy, and play games, watch live-streaming feeds, interact with your favorite influencers, participate in contests, compete in tournaments and much more.

Pada artikel kali ini akan membahas setiap hal mengenai apa itu website, sejarah, fungsi, hingga cara membuat website yang mudah. Sehingga, dapat menambah wawasan dan pengetahuan anda mengenai website hingga cara pembuatannya. Pengertian website

 $https://i.redd.it/45xt6dwgspv01.jpg|||Some\ custom\ Ultra\ Rare\ tokens\ I've\ made\ for\ my\ decks!: yugioh|||2968\ x\ 4159$ 

The Ultra token (UOS) serves a variety of purposes within the Ultra platform, both at the protocol (staking) and at the app level (transactions). For more information, please visit (https://medium.com/ultra-io)

 $https://www.chaoticfactory.com.au/assets/full/N768.jpg?20200624030933|||Yugioh~Kaiba~Seto~Token~Ultra~rare~Limited~Edition~Mega~...\\|||1146~x~1600~$ 

http://www.coinandstampgallery.com/ACE\_300\_Dollars\_Images/jT\$\_1873-S\_ICG-NG.jpg|||Alaska Coin Exchange Presents The 1873-S Trade Dollar ICG ...|||1510 x 1007

The Graph (GRT) Coinbase Help

Token Ultra - Free Shipping on ebay - Buy Token Ultra on ebay

https://lh3.googleusercontent.com/96Zf3VDSodUosjD3IdbgUhwuzroEOqLzWgL8zsp\_AwEQR-gbLnz4cMC

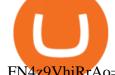

FN4z9VhiRrAo=h900|||OlympTrade - Android Apps on Google Play|||1280 x 800

ETORO UNITED KINGDOM Client Terms and Conditions

The Graph is an indexing protocol for querying networks like Ethereum and IPFS. Anyone can build and publish open APIs, called subgraphs, making data easily accessible. Explore Subgraphs. Aragon. Balancer. Gnosis. Aave. Synthetix. Uniswap.

 $https://static-numista.com/forum/images/585116aea2beb.jpg|||Commemorative\ coins\ bimetal\ (swap\ or\ trade)\ Numista|||4496\ x\ 3000$ 

Apa itu website. Website adalah sekumpulan halaman dalam satu domain yang memuat beberapa informasi untuk pembaca atau visitor. Informasi yang dimaksud bisa berupa gambar, video, teks atau beberapa format lainnya. Website wajib memiliki sebuah halaman utama atau homepage.

KyberSwap - Swap and earn tokens at the best rates

Pengertian, Fungsi, Jenis, dan Manfaat Website, Apa Saja Ya?

https://3.bp.blogspot.com/-SFBUSX8w94A/ULjHZuflCdI/AAAAAAAJu8/NQJxAyADkf4/s1600/Europe.jpg|||Coin Coin!: \*\*\* Swap-List (For Exchange)|||1600 x 1162

 $https://cdn11.bigcommerce.com/s-0kvv9/images/stencil/1280x1280/products/352357/516185/monopsurpriseg oldbar\__49816.1611257984.jpg?c=2|||Monopoly Surprise Exclusive Collectible Tokens Gold Bar ...|||1280 x 848$ 

https://cdn.shopify.com/s/files/1/2065/0695/products/image\_c46ff9ee-3782-458d-a052-089d3ac1ce30\_1575x 2100.jpg?v=1571611070|||Token (Kaiba & Blue-Eyes White Dragon) - Ultra - LDK2 ...|||1575 x 2100 Etoro Trading Knowledge Assessment Answers Start Today .

Ultra NFT price today, UNFT to USD live, marketcap and chart.

https://d1rw89lz12ur5s.cloudfront.net/photo/collectorscache/file/681782c0cbb111e6b32699843dee887b/tkn4-en029.png|||Yugi Token TKN4-EN029 - Ultra Rare - Yu-Gi-Oh! Day - Yu-Gi ...|||1057 x 1547 - Vu-Gi-Oh! Day - Vu-Gi ...|||1057 x 1547 - Vu-Gi-Oh! Day - Vu-Gi-Oh! Day -

Pengertian Website Adalah. Apa itu website? Pengertian Website adalah suatu dokumen berupa kumpulan halaman web yang saling terhubung dan isinya terdiri dariberbagai informasi berbentuk teks, suara, gambar, video, dan lainnya, dimana semua data tersebut disimpan pada server hosting.

Pancake Swap

https://image.invaluable.com/housePhotos/Edwards/38/693938/H4343-L241712212\_original.jpg|||Sold Price: Bolen Coal Railroad Token 50 in Trade - Ultra ...|||2272 x 1704

Add 1 to this value to be 7497 on the second account so each account has a unique port value. In your NinjaTrader connection for this account, match the port with what you specify in TWS for each account connection. Connect in NT using File > Connect, you will do this twice for both account connections.

https://i.pinimg.com/originals/1d/1a/63/1d1a63bf041e406343fb1d592eb8b9c1.gif|||Little Known Ways to BEST BINANCE TUTORIAL FOR BEGINNERS ...|||1500 x 844

https://blog.pluang.com/wp-content/uploads/2020/09/apa-itu-gantt-chart.jpg|||Contoh~Gantt~Chart~|~Apa~Itu~Gantt~Chart~dan~Fungsinya~...|||1600~x~841

Discover a powerful Olymp Trade strategy it can help you make money in the quickest way possible. Scalpers must open multiple trades daily. If you decide to focus on this shortest timeframe, make sure your broker is a market maker i.e., it does not charge a commission per trade. Otherwise, the costs will eat into the profits. NinjaTrader + Interactive Brokers (multiple accounts).

 $https://1.bp.blogspot.com/-LKCLrdR8Lf8/XbRplcj53WI/AAAAAAABWI/8VQR31zBGNUHCuA93Lm8x\\Ge94EkbC8aSACLcBGAsYHQ/s1600/1885\%2BTrade\%2BDollar.jpg|||1885\ Trade\ Dollar|||1122\ x\ 1600\\https://www.binoption.net/wp-content/uploads/2019/01/Olymp-Trade-Platform-Forex-Trading-Binoption.jpg|||Olymp\ Trade\ Review:\ Seamless\ Trading\ With\ Olymp\ Trade\ App\ ...|||1920\ x\ 1178\\UltraSafe\ (ULTRA)\ price\ today,\ chart,\ market\ cap\ \&\ news\ .$ 

View Jobs at eToro Social Trading. Interview Question. Technical Support Interview-Tel Aviv-Yafo. eToro

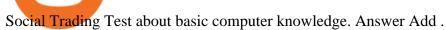

Olymp Trade Review (2022) Is it a Scam or Legit Broker

PENGERTIAN WEBSITE adalah: Definisi, Jenis, Manfaat, Unsur.

A trading platform for online trading and investments from the broker Olymp Trade. Start earning money with millions of traders worldwide!

 $https://i.ebayimg.com/00/s/MTYwMFgxMjAw/z/1p4AAOSwF0NXLlDZ/\$\_57.JPG|||Dragon\ Ball\ Super\ Goku\ God\ Kaio-Ken\ Token\ Custom\ Ultra\ ...|||1200\ x\ 1600$ 

eToros Self-assessment Test. In the last part of the eToro trading course, we will now present a self-assessment test which allows you to personally assess your level of preparation both on the course content and on CFD trading in general. To learn more about the technical aspect of CFDs, although we have touched on the most important points in the eToro guide, we also recommend reading our complete guide to CFDs.

Partnerships for Ultra include the semiconductor company AMD and the gaming publisher Ubisoft. The Ultra token (UOS) serves a variety of purposes within the Ultra platform, both at the protocol (staking) and at the app level (transactions).

Apa Itu Website? Simak Pengertian, Jenis, Contoh & Damp; Manfaatnya!

Binance is the worlds leading blockchain and cryptocurrency infrastructure provider with a financial product suite that includes the largest digital asset exchange by volume. 753k. Binancians. 672.

Defi system and eventually its just going to be called the financial system due to the fact that its just a its essentially a database in a network you get informed and again when you get informed have an investment thesis heres what i like to purchase heres what i do not this is a clip from our webinar exclusively relayed for etoro us club members our webinars let members.

https://images.collectiblestechnology.com/Ctc/Catalog/ha\_com\_1291\_3769-0.20200718114730474.jpg|||1877 Trade Dollar Pricing Guide | The Greysheet|||2834 x 2816

You need to enable JavaScript to run this app.

Upon connection to IB through NinjaTrader however the problems start. I'm going to walk it through right now step by step. 1. log into NT7 - simulated trades. (at this point i am not connected to anything) 2. Connect to Interactive Brokers. PROBLEM #1 - LOGIN FAILED: INVALID USER OR PASSWORD OR SYSTEM NOT AVAILABLE.

What You Should Know About Crypto Margin Trading vs. Futures .

Videos for Trading+knowledge+assessment+etoro

Trading Knowledge Assessment questions. Hello. To open an eToro account I need to correctly answer some questions. Could someone help me with those? Please mark the correct statements. Opening a trade with \$100 and 20x leverage will equate to \$2000 investment. If the equity in your account falls below the required margin, a "margin call" will .

 $https://static-numista.com/forum/images/5851114ee2930.jpg|||Commemorative\ coins\ bimetal\ (swap\ or\ trade)\ Numista|||4496\ x\ 3000$ 

Videos for Ultra+token

Untuk lebih banyak inspirasi, keluar dan jelajahi situs web lain dan lihat fitur apa yang menonjol bagi Anda. Jenis Website. Ada miliaran website di Internet saat ini yang dapat dipecah menjadi salah satu dari jenis kategori website berikut. Perlu diingat bahwa website mungkin saja termasuk dalam lebih dari satu kategori berikut.

https://image.coinpedia.org/wp-content/uploads/2020/02/27094051/Binance-CEO-CZ.jpg|||One-Fourth of last year's profits invested Binance says CZ|||2000 x 1333

Olymp Trade is an international broker & Dlymp Trade is an actively developing financial company that exists since 2014. The owner of the Olymp Trade broker brand is a company registered in Seychelles. At the moment, the number of Olymp Trade clients is steadily growing. Available trading conditions, service, and modern software suggest that growth will continue in the future.

https://2.bp.blogspot.com/--0qJTmnDctA/ULjTauBVgyI/AAAAAAAAJyo/ZwYcsdF9cZY/s1600/UK%2520

Russia%2520Ca

Russia%2520Canada2.jpg|||Coin Coin!: \*\*\* Swap-List (For Exchange)|||1600 x 1162

Coinbase Earn has added a 4th new question to their quiz, so you can now earn \$4 of free The Graph (GRT). Just log into your Coinbase account and go to Coinbase Earn/Rewards. If you dont have a Coinbase account yet, sign-up with Coinbase and get a bonus of £7 (or your country equivalent) when you deposit. Now onto the Graph/GRT quiz answers so you can skip the Coinbase Earn videos/training and just cash in now.

https://www.trader-online.de/out/pictures/master/product/1/074427869557.jpg|||Ultra Pro Relic Token Pack - Legendary Collection Magic ...|||1200 x 1200

https://cdn.shopify.com/s/files/1/0938/5674/products/e257d4189f26c3ad4f297cb4b526c929.jpg?v=147152226 9|||[#413779] France, Token, token count, Ville de Lille, Non ...|||1024 x 1024

Interactive Brokers Connection Guide NinjaTrader

https://en.numista.com/catalogue/photos/exonumia/5f973dead7aff3.53418401-original.jpg|||Token - 1 oz Silver (Silver Trade Unit - Morgan Dollar ...|||2668 x 2648

 $https://cdn.myshoptet.com/usr/www.kouzelnehry.cz/user/shop/big/2436-2\_ultra-pro-relic-tokens-eternal-collection-pack.jpg?5daea49b|||Ultra Pro Relic Tokens - Eternal Collection Pack ...|||1024 x 768$ 

Manila, Tokyo renew currency swap deal. by Bianca Cuaresma. January 4, 2022. 1 minute read. THE Bangko Sentral ng Pilipinas (BSP) announced on Tuesday that the Philippines has renewed its.

Mengenal Pengertian Website, Ketahui Jenis dan Fungsinya.

Binance US futures: binance - reddit

MUFG Bank Promotes Asia Currency Analyst to Tokyo Research.

https://2.bp.blogspot.com/-tCggnIjGz-M/ULjJ\_QEQZ4I/AAAAAAAJv8/UhZ0b6Io9gs/s1600/Iran2.jpg|||Co in Coin!: \*\*\* Swap-List (For Exchange)||1600 x 1162

Step 1. Open your Bitpie Wallet and find the Coin Swap entrence Step 2. Enter the amount and press the Exchange button You can choose the coin type (we currently support 6 coins: BTC, ETH, USDT,.

 $https://www.chaoticfactory.com.au/assets/full/N769.jpg?20180418115748|||Yugioh\ Yugi\ Muto\ Token\ Ultrarare\ Limited\ Edition\ Mega\ Tin\ ...|||1110\ x\ 1600$ 

 $https://i.redd.it/b29ynv0ipkn01.jpg|||Quality\ issues\ with\ Ultra\ Pro\ Relic\ Token\ -\ I\ purchased\ a\ ...|||2404\ x\ 2545\ Ultra.io$ 

Cara Membuka Website. Setelah mengetahui apa itu website, Anda perlu tahu cara membuka website yang sangat mudah. Kamu hanya memerlukan sebuah browser, seperti Chrome, Firefox, Safari, dan sejenisnya. Setelah itu, ketikkan domain atau URL yang dituju. Cara lainnya, kamu bisa mencari kata kunci sebuah website dari mesin pencari.

https://i.pinimg.com/originals/62/c1/c3/62c1c3d59ba0615788a5a6e5de217d99.jpg|||CCG Dice and Counters 183463: Magic Mtg Ultra Pro Relic ...|||1338 x 1133

http://seller.tcgplayer.com/media/2394/bo-03-27-2018-relic-tokens-2x.jpg?anchor=center&mode=crop&width=1540&height=868&rnd=131780572510000000|||Ultra PRO Relic Tokens for Magic: The Gathering Added to ...|||1540 x 868

Ninja Trader Integration with TWS - FAQs IB Knowledge Base

http://3.bp.blogspot.com/-oTIDYqiD9mc/VCKG0MBCZcI/AAAAAAAAAAQ/NWiDBsqH8Ic/s1600/IMG\_2 105.jpg|||Lukisan: Pangeran Diponegoro - Toko Kirana|||1200 x 1600

https://media4.allnumis.com/30996/goodforone-automatique\_30996\_103642577e22fdL.jpg|||\$1.00 good for one dollar in trade, We need help on ...|||1500 x 1141

Videos for Coin+swap+exchange

The Answers to eToro's Trading Knowledge Assessment.

MAJOR ISSUES CONNECTING TO INTERACTIVE BROKERS - futures io

Copy Trading Services and the Suitability Assessment 3.8 The Copy Trading Services which eToro Europe provide is a limited form of discretionary investment management. This means that, before you can engage in a copy trade, we are required to assess whether our services are suitable for you (the "Suitability

Assessment"). This is done by obtaining

Binance Futures Quiz Answers I'M LEARNING MATH

Interactive brokers Ninjatrader connection - NinjaTrader.

Always make sure the URL iscarbonswap.exchange - bookmark it to be safe.. Swap Pool Catch! Stake NFT marketplace Bridge Vote . EWC

SimpleSwap Cryptocurrency Exchange Easy way to swap BTC.

https://http2.mlstatic.com/yugioh-cartas-token-2017-megatin-ultra-yugi-y-kaiba-t1c1g-D\_NQ\_NP\_737120-M LM26524290357\_122017-F.jpg|||Yugioh Cartas Token 2017 Megatin Ultra Yugi Y Kaiba T1c1g ...|||1200 x 900

CRYPTO REVIEW ULTRA \$UOS. The Future of Digital Games by .

Fortunately you can buy The Graph with the Coinbase app anywhere Coinbase is available. Its quick, easy, and secure. Its quick, easy, and secure. Heres how to buy The Graph with the Coinbase app for U.S. residents. Mengetahui apa itu website tidak berarti Anda paham apa perbedaan blog dengan website. Percayalah bahwa hal ini sepele tetapi fatal jika dibiarkan. Masih banyak orang kebingungan apa bedanya blog dengan website. Selain kebingungan, dilema anatara memilih membuat website atau blog juga kerap menimpa banyak orang.

Apa Itu Website? Dan Apa Saja Jenis-Jenis Website

https://i.ebayimg.com/images/g/C6wAAOSwsW9Y3YMM/s-l1600.jpg|||Yu-Gi-Oh! Trading Card Game YUGIOH FULL ULTRA RARE ...|||1200 x 1600

https://us.v-cdn.net/6027503/uploads/editor/xt/96ah4j2yyb8z.jpg|||Any token experts? Fort Wayne Michigan Good for 5 Trade ...|||1732 x 1732

The Graph (GRT) is now available on Coinbase by Coinbase.

https://www.goodlookgamer.com/wp-content/uploads/2018/02/relic-tokens-tokens.jpg|||Sonstige Ultra Pro Relic Token Magic Gathering MTG Goblin ...||1454 x 811

Manila, Tokyo renew currency swap deal Bianca Cuaresma

Ready To Trade Options? - 5 Winning Options Strategies

Trade with Interactive Brokers - Lowest Cost

https://olymptrade.broker/wp-content/uploads/2020/10/Cross-Currency-Pairs-on-Forex-scaled.jpg|||Trading urrency-Pairs on Forex: Basic Guide - Olymp Trade ...|||2560 x 1920

 $https://challengepost-s3-challengepost.netdna-ssl.com/photos/production/software\_photos/000/718/371/datas/original.jpg|||Green Machine | Devpost|||3655 x 1687$ 

Trade Nearly 24hrs a Day - Cboe Official Cite - cboe.com

Coinbase The Graph Quiz Answers! Free \$1 GRT! MOBILE ONLY.

Binance Futures Guide: Everything You Should Know

Ultra is also the first platform to offer a solution for second-hand games in the mainstream digital games market. Players receive ownership rights to the games they buy, allowing them to resell.

Olymp Trade: the online trading and investment platform

Futures contracts on Binance are intuitively designed and easy to use, making them ideal for beginners. A key benefit of futures contracts, particularly the USD-margined contracts, is that you can easily calculate their returns in fiat. For example, when you make 500 USDT in profit, you can easily estimate that the profit is worth approximately \$500 - since the value of 1 USDT is pegged closely to 1 USD.

https://thumbs.dreamstime.com/z/illustration-gold-bitcoin-coin-stock-trade-graph-background-concept-money -trade-price-illustration-gold-bitcoin-coin-110939464.jpg|||Illustration Of Gold Bitcoin Coin With Stock Trade Graph ...|||1300 x 957

InvestNext - Instantly Fund Commitments - investnext.com

The Exchange ID code is a unique number of your exchange that contains alphanumeric characters. By having Exchange ID you are able to keep all the information about the swap and follow the stages of exchange. Its also quite useful in case you need to contact SimpleSwap support team about the exchange.

https://2.bp.blogspot.com/-ei7iLtn4F-Q/WMvQYDmT1FI/AAAAAAAA-U/x7aX2ImoRRwZv3qZ3adfblZi XJgQf38IwCLcB/s1600/Gods.jpg|||Apa itu Tata rias, Topeng dan Busana? Part 1 | budipramana|||1280 x 861

In this Video I will provide Etoro Assessment Answers. To open a successful etoro account you have to pass Etoro Trading Knowledge Assessment I will explain.

Buy and hold UltraSafe to reap the rewards of its unique yield protocol, earning passive income and enjoying price appreciation as the community-driven token achieves dynamic milestones!

Ultra (UOS) price today, chart, market cap & DinGecko

 $https://coinsutra.com/wp-content/uploads/2017/11/Bitcoin-Gold.jpg|||Free\ Bitcoin\ Gold\ Apk\ -\ How\ To\ Earn\ Bitcoin\ In\ The\ Philippines|||1276\ x\ 1156$ 

A Beginners Guide to Futures Trading (Website) 2020-06-30 08:49. Binance Futures (web)\_EN. 3:15. Click this video to learn how to start your futures trading on Binance Web. In futures trading, you can participate in market movements and make a profit by going long or short on a futures contract. By going long, a trader buys a futures contract with the expectation that it will rise in value in the future.

eToro's Self-assessment Test - TradingMasters.io

The Graph (GRT) Price, Charts, and News Coinbase: the graph.

 $https://1.bp.blogspot.com/-NGE0V3dfuuY/Wq61bGKwnwI/AAAAAAAj1s/PG4pop65Xm4t4Fxthue4SoWY\_6X\_Y0aCQCK4BGAYYCw/s1600/Cheap%2BTrade%2BCurrency%2BOnline%252C%2Bfind%2BTrade%2BCurrency%2BOnline%2Bdeals%2Bon%2B...-745604.jpg|||How Do You Trade Currency - Trade Choices|||1600 x 900$ 

 $https://mjhughescoins.com/wp-content/uploads/2020/02/IMG\_2650.jpg|||2007\ Abolition\ of\ the\ Slave\ Trade\ Two\ Pounds\ -\ M\ J\ Hughes\ ...|||2488\ x\ 2464$ 

https://lh3.googleusercontent.com/-630FAuZcgbw/V5rv\_-BZxoI/AAAAAAAAAkIo/a4yhnSfN098YCbZPYjIY mrXrVs2DyMLcwCCo/s1200/IMG\_20160608\_144327.jpg|||PT Indesso Aroma, Cileungsi, Kabupaten Bogor - Indonesia|||1200 x 900

eToro Social Trading Interview Question: Test about basic .

Coinbase Earn The Graph (GRT) Quiz Answers - Earnologist

https://cdn.archonia.com/images/1-70366205-1-1-original 1/ultra-pro-magic-the-gathering-relic-tokens-lineage-collection.jpg|||Buy Gaming Accessories - Ultra Pro Magic The Gathering ...|||1200 x 1200

Videos for Olymp+trade+broker

 $https://brokerchooser.com/uploads/images/broker-reviews/etoro-review/etoro-review-withdrawal-time-2.png ||| \\ Etoro Trading Knowledge Assessment Answers: How To Sign ... ||| || 3081 x 1571$ 

Videos for The+graph+coinbase

https://store-images.s-microsoft.com/image/apps.43630.14323591455066440.4fa2d451-8a1f-44fd-a536-5fda778060ee.5ad45e3a-3125-4acf-8a9f-8c6dc46f060e?mode=scale&q=90&h=1080&w=1920|||GetCurrency exchange and Forex investment course ...|||1920 x 1080

ETORO Assessment ANSWERS 2021| Etoro Trading Knowledge.

https://id.portal-pokemon.com/upload/id/Cover-Online-Store-Pokemon2.jpg|||List of Online Store & quot; Pokemon Game Kartu Koleksi ...|||1300 x 976

 $https://cdn11.bigcommerce.com/s-0kvv9/images/stencil/1280x1280/products/280782/393753/mtgrelictoklinea gebox-inset4\__96482.1544285555.jpg?c=2|||Ultra Pro Magic The Gathering Trading Card Game Relic ...|||1109 x 1280$ 

Flip CAKE, collect SYRUP and stake them with Pancake Swap, the best decentralized exchange on Binance Smart Chain.

http://gogts.net/wp-content/uploads/2017/09/Ultra-Pro-Magic-the-Gathering-Relic-Tokens-Eternal-Collection. jpg|||Ultra Pro Magic the Gathering: Relic Tokens - Eternal ...|||1280 x 853

Home - Olymp Trade Wiki

 $https://s3.tradingview.com/b/bWXwk5vs\_big.png|||Possible~Bull~flag~formation~in~play~for~NANO.~for~BINANCE~...|||1814~x~860$ 

https://www.coinspeaker.com/wp-content/uploads/2020/03/dow-futures-add-sp-500-nasdaq.jpg|||Dow~Futures~Add~4%~Today,~S&P~500,~Nasdaq~Futures~Are~Also~...|||1170~x~780

What Are Perpetual Futures and Quarterly Futures Binance.

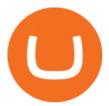

Olymp Trade is an offshore broker registered in St. Vincent and the Grenadines. However, the fact is that St. Vincent and the Grenadines is an offshore zone, which does register the financial investment firm, but provides very poor if none requirements to the company operation.

 $https://static.kupindoslike.com/Ultra-Token\_slika\_O\_73419957.jpg|||Ultra - Token - Kupindo.com \\ (42947217)|||1272 x 1350$ 

http://static-numista.com/catalogue/photos/tokens/g11230.jpg|||Nurnberger Spielmarke - Plus Ultra - Nuremberg Token ...|||1188 x 1185

NinjaTrader Interactive Brokers Connection Guide. Once you have downloaded the updated version of TWS required to work with IB in NinjaTrader, continue to follow along with that Connection Guide to ensure that everything is set up and enabled for the two programs to communicate and work correctly with one another. Pengenalan Apa Itu Website Beserta Fungsi, Manfaat dan Cara.

 $https://lookaside.fbsbx.com/lookaside/crawler/media/?media\_id=159083835850979|||Thai Pham Trader Facebook|||2048 x 1125$ 

#### Crypto Futures Trading: Things You Need to Know . - Binance

https://coincodex.com/en/resources/images/admin/guides/leverage-binance-coi/binance.png:resizeboxcropjpg? 1580x888|||How To Trade Binance Coin With Leverage on Binance Futures ...|||1580 x 888

Binance recently launched a futures trading platform Binance Futures that allows traders to use leverage and to open both short and long positions. After our first look and test positions, we can say that the platform is very similar to that of Binances spot exchange, which makes the transition very easy.

Olymp Trade Broker - Online trading Platform

What is Coin/Token Swap and How to Swap? by Bitpie Wallet .

https://i.usacoinbook.com/img/main/1/1/7/15958619079cb2a7f1cdbbben.jpg|||1 Troy OZ. 999 Fine Silver Trade Unit Eagle Bullion Round ...|||3000 x 2250

 $https://animelovers.id/wp-content/uploads/2017/07/kakashi-hatake.png|||kakashi-hatake|| Anime Lovers|||1280 \times 770$ 

Interactive Brokers connection gone?? - NinjaTrader Support Forum

The lifetime license of the NinjaTrader retail trading platform costs \$999. If not, pay just \$299 for four months. For a lease arrangement, you need to pay \$600 per annum or \$330 for every six months. For a quarter it will cost you \$180. However, with the NinjaTrader brokers, you can open a free account.

Gutscheine Review 2021 - Get a 20% Fee Discount

https://www.forexbrokerslab.com/wp-content/uploads/2020/02/olymp-trade-review.png|||The Best Olymp Trade Review 2020 | Is Olymp Trade Safe?|||1920 x 1080

A: Blockchain data. I hope you guys enjoy! This The Graph token quiz on coinbase earn takes just a minute and can quickly help you get \$1 worth of GRT Token that you can add to your portfolio! Note, I do believe this quiz is for mobile only, but if you complete it on a desktop computer or laptop then let me know!

 $http://images2.dacw.co/86592-mtg-relic-tokenscopy\_1024x1024.jpg?auto=format\%2Ccompress\&fm=jpg\&h=1800\&ixlib=php-1.2.1\&w=1800\&s=a0c9dd4a065281c2436735825371d1b5|||Magic the Gathering: Relic Token Booster Box (Ultra Pro ...|||1800 x 1389$ 

SimpleSwap is a cryptocurrency exchange that allows to swap BTC and altoins in an easy way. SimpleSwap supports 300+ cryptocurrencies. Make Bitcoin to Ethereum, Litecoin crypto exchanges at the best rates! https://assets-a1.kompasiana.com/items/album/2021/03/15/nice-604f1e72d541df157015d3f2.png?t=o&v

=1200|||Shopee Food: Cara Pesan Layanan Pesan-Antar Makan dari ...|||1200 x 791

https://images.pcgs.com/CoinFacts/71041726\_1241631\_Max.jpg|||1878-CC T\$1 Trade (Regular Strike) Trade Dollar - PCGS ...|||4322 x 2126

https://1.bp.blogspot.com/-Ulg5gqzzGvo/ULjQ-9nyBHI/AAAAAAAAJx0/Uz5kM3qNy6U/s1600/South%25 20Asia2.jpg|||Coin Coin!: \*\*\* Swap-List (For Exchange)|||1600 x 1162

https://www.coinspeaker.com/wp-content/uploads/2020/07/testnet-ethereum-2-0-august-4.jpg|||Ethereum 2.0 Testnet to Launch on August 4, Release of ETH ...|||1170 x 780

Olymp Trade Scam - How Better to Avoid it - Olymp Trade broker

https://4.bp.blogspot.com/-Bi9\_YbAT6Bg/ULjAB5qZpOI/AAAAAAAAJsY/rfX5EQc\_Hw4/s1600/Afghanist an2.jpg|||Coin Coin!: \*\*\* Swap-List (For Exchange)|||1600 x 1162

A Beginners Guide to Futures Trading (Website) Binance

15 Best Ninja Trader Brokers 2022 - Comparebrokers.co

https://i.usacoinbook.com/img/main/1/1/7/15958618908cfc096ff48c4bn.jpg|||1 Troy OZ. 999 Fine Silver Trade Unit Eagle Bullion Round ...|||3000 x 2250

https://i.pinimg.com/originals/f8/71/db/f871db27882db230683cd191fae10e6f.jpg|||Pin by hugh j stiel on Rare Coins Buy sell trade graded ...|||3024 x 3024

https://img.fruugo.com/product/1/13/95619131\_max.jpg|||Ultra Pro Relic Tokens Legendary Collection Magic The ...|||1200 x 1200

8 Best Crypto Swap Platforms (Fast, Safe & Drypto Swap Platforms).

Ultra is a protocol and platform positioned to disrupt the \$140bn USD gaming industry using blockchain technology to allow anyone to build and operate their own game distribution platform or virtual goods trading service. THIS IS NOT SOFTWARE! An introduction to the Ultra Blockchain Token Sale ended 16 July 2019 \$5,000,000 OF \$5,000,000 (100%)

 $http://media.liveauctiongroup.net/i/30939/27915225\_1.jpg?v=8D506C91A422990|||Saskatchewan-Lot\ of\ 52\ trade\ tokens.|||1398\ x\ 1800$ 

 $https://www.myinvestinglife.com/wp-content/uploads/2021/03/3EEE7361-75D2-4EC3-A8B3-A914E7CF742\\ F.jpeg|||Crypto IRA - Without large fees using Coinbase|||1601 x 1207$ 

https://olymptrade.broker/wp-content/uploads/2019/03/currency-paris.png|||Olymp Trade - broker Forex & amp; Digital Options - olymptrade.com|||1405 x 919

MUFG Bank Ltd. is promoting Teppei Ino to Tokyo head of global markets research, replacing veteran foreign-exchange market expert Minori Uchida, according to a person with direct knowledge of the .

https://us.v-cdn.net/6027503/uploads/editor/az/ed055srkyzqt.jpg|||1878-CC Trade Dollar, is it genuine? Collectors Universe|||1732 x 1731

Ultra (UOS) - All information about Ultra ICO (Token Sale.

Binance Futures - The world's largest crypto derivatives exchange. Open an account in under 30 seconds to start crypto futures trading.

1 Minute Olymp Trade Strategy in 2021 - Olymp Trade broker

https://i.ebayimg.com/00/s/MTIwMFgxNjAw/z/b4oAAOSwgdBb3Xma/\$\_57.JPG|||SOLDIER Ultra Pro Relic Token Eternal life counter MTG ...||1600 x 1200

Ultraman Coin (ULTRA) Token Tracker on BscScan shows the price of the Token \$0.00, total supply 1,000,000,000, number of holders 519 and updated information of the token. The token tracker page also shows the analytics and historical data.

https://static.kupindoslike.com/Ultra-Token\_slika\_O\_73419961.jpg|||Ultra - Token - Kupindo.com (42947217)|||1185 x 1350

 $https://static.bangkokpost.com/media/content/20210521/c1\_2119095\_210521110831.jpg|||Bitkub\ Coin\ debuts\ on\ exchange\ in\ stable\ trade\ -\ OTCPM24|||1500\ x\ 1000$ 

Swap your tokens at the best rates. No limits. With our Dynamic Trade Routing technology, we aggregate liquidity from multiple DEXs (including KyberSwap) and identify the best trade route for you. Best price guaranteed. Lowest possible slippage. Save time & Swap Now. \$24B. TVL From DEXs.

https://static.kupindoslike.com/Ultra-Token\_slika\_O\_73419949.jpg|||Ultra - Token - Kupindo.com

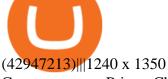

Cryptocurrency Prices, Charts, Daily Trends . - Coinbase

 $https://i.pinimg.com/originals/35/ea/0c/35ea0c9f19ca5ff3bc889ab3b79f833b.jpg|||Crypto Lending Platform \\ Defi - Arbittmax|||1920 x 1080$ 

How to Buy The Graph Coinbase

 $https://www.coinspeaker.com/wp-content/uploads/2020/03/binance-card.jpg|||Binance\ Card\ Lets\ You\ Shop\ with\ Crypto\ Instantly,\ Saves\ ...|||1170\ x\ 780$ 

The Connection Properties section will be made available on the right side; Enter your Interactive Brokers credentials as per the image below: Connection name: Create a name to identify your connection; Connect on start up: Enable if you want NinjaTrader to automatically establish a connection on start up

Coinbase Help Center Getting started The Graph (GRT) The Graph (GRT) What is The Graph (GRT)? The Graph (GRT) is an Ethereum token that powers The Graph, a decentralized protocol for indexing and querying data from blockchains. Just as Google indexes the web, The Graph indexes blockchain data from networks like Ethereum and Filecoin.

CoinBase NFT Airdrop. Rate this post. The Graph Price Coinbase Crypto Newest Price Update January 5, 2021 | Gracia Muriot Channel. APENFT Airdrop. CoinBase NFT Airdrop. Follow Twitter. Join Telegram Trading Signals Channel. Follow YouTube Channel. #thegraphprice.

The Graph

Binance Futures: The Tutorial For All - The Crypto Trading Blog

3) Trading With Olymp Trade is Safeguarded by the International Financial Commission. The International Financial Commission facilitates dispute resolution between Forex traders and brokers, of which Olymp Trade is a partner. They resolve disputes efficiently and quickly and in an unbiased manner.

Apa Itu Website? apa itu website. Tanpa di sadari, setiap hari kita selalu bersentuhan dengan yang namanya website. Jadi, apa itu website? Website adalah kumpulan halaman-halaman web yang saling terhubung yang berisi berbagai macam informasi baik berupa teks atau konten multimedia, yang dapat di akses menggunakan browser menggunakan sebuah URL website yang disebut domain.

Futures Trading Software and Brokerage NinjaTrader

 $https://official.olymptrade-east.com/lands/common/img/objects/object\_photo\_2x.png|||Olymp\ Trade\ platform\ perdagangan\ dalam\ talian|||1140\ x\ 1060$ 

 $https://optioncointrade.com/themenew/images/bg/bg14.jpg|||Option\ Coin\ Trade|||1920\ x\ 1080$ 

Apa Itu Website? Jenis, Bedanya dengan Blog & Dontohnya

https://1.bp.blogspot.com/-YvBWTKImVg0/ULjIZW08HBI/AAAAAAAJvU/az6H1-rwpgI/s1600/India2%2520States.jpg|||Coin Coin!: \*\*\* Swap-List (For Exchange)|||1600 x 1162

The Graph is on the decline this week. The price of The Graph has fallen by 6.30% in the past 7 days. The price declined by 16.19% in the last 24 hours. In just the past hour, the price grew by 0.15%. The current price is \$0.6115 per GRT. The Graph is 78.77% below the all time high of \$2.88. The current circulating supply is 4,715,735,200 GRT.

How to Connect NinjaTrader to Your Broker - YouTube

TrusterCoin Swap

Crypto Tutorial: How to Swap Coins Using SimpleSwap - Crypto .

Binance Futures supports a wide range of crypto assets as collateral. Select your preferred futures contract. There are two types of futures contracts available on Binance: USD-M Futures and COIN-M Futures. For example, if you want to trade BTCUSDT perpetual contracts, please select USD-M Futures.

https://public.bnbstatic.com/image/cms/content/body/202011/a05c5969e83373a8694bc4f0348e0482.png||| Como alternar entre o modo de margem cruzada e o modo de ...||| 1916 x 1006

https://www.tradingview.com/x/uGpFxLjM/|||Les cryptomonnaies et le maintream, Coinbase en Bourse, le ...|||1851 x 1007

The Graph Price Coinbase Crypto Newest Price Update January 5.

Interactive Brokers® - Premier Technology

Ultra Price UOS Price, USD converter, Charts Crypto.com

 $https://d3h6k4kf18m9p0.cloudfront.net/stories/TiMKwD1tsTZlxcR72jwDrA.jpeg|||5 \ cents \ good \ for \ trade (recto) \ A2 \ (verso) \ | \ Collectors \ ... |||2379 \ x \ 2158$ 

https://static.coindesk.com/wp-content/uploads/2017/03/bitcoin-trade-e1490767377857.jpg|||\$10K Test? Bitcoin Price Hits 4-Week High As Altcoins ...|||1500 x 1000

https://www.priceactionninja.com/wp-content/uploads/2020/04/Screenshot-1152.png|||Ninjatrader Fxcm Connection Tradingview How To Get Tools ...|||1914 x 875

 $https://static.kupindoslike.com/Ultra-Token\_slika\_O\_73419953.jpg|||Ultra - Token - Kupindo.com \\ (42947213)|||1242 \times 1350$ 

Akan tetapi, apa itu website dan apa fungsinya? Secara definisi, website adalah kumpulan halaman web dan konten terkait yang diindentifikasikan oleh domain atau URL. Di dalam website ini juga memiliki bagian-bagian atau halaman-halaman lain seperti menu, kontak, blog, dan yang lainnya.

(end of excerpt)